# $\boxed{1}$  TREINAWEB\_

### **CONTEÚDO PROGRAMÁTICO**

## Ghost - Criação de blogs

Carga horária: 12 horas

TreinaWeb Tecnologia LTDA CNPJ: 06.156.637/0001-58 Av. Paulista, 1765 - Conj 71 e 72 São Paulo - SP

#### **CONTEÚDO PROGRAMÁTICO**

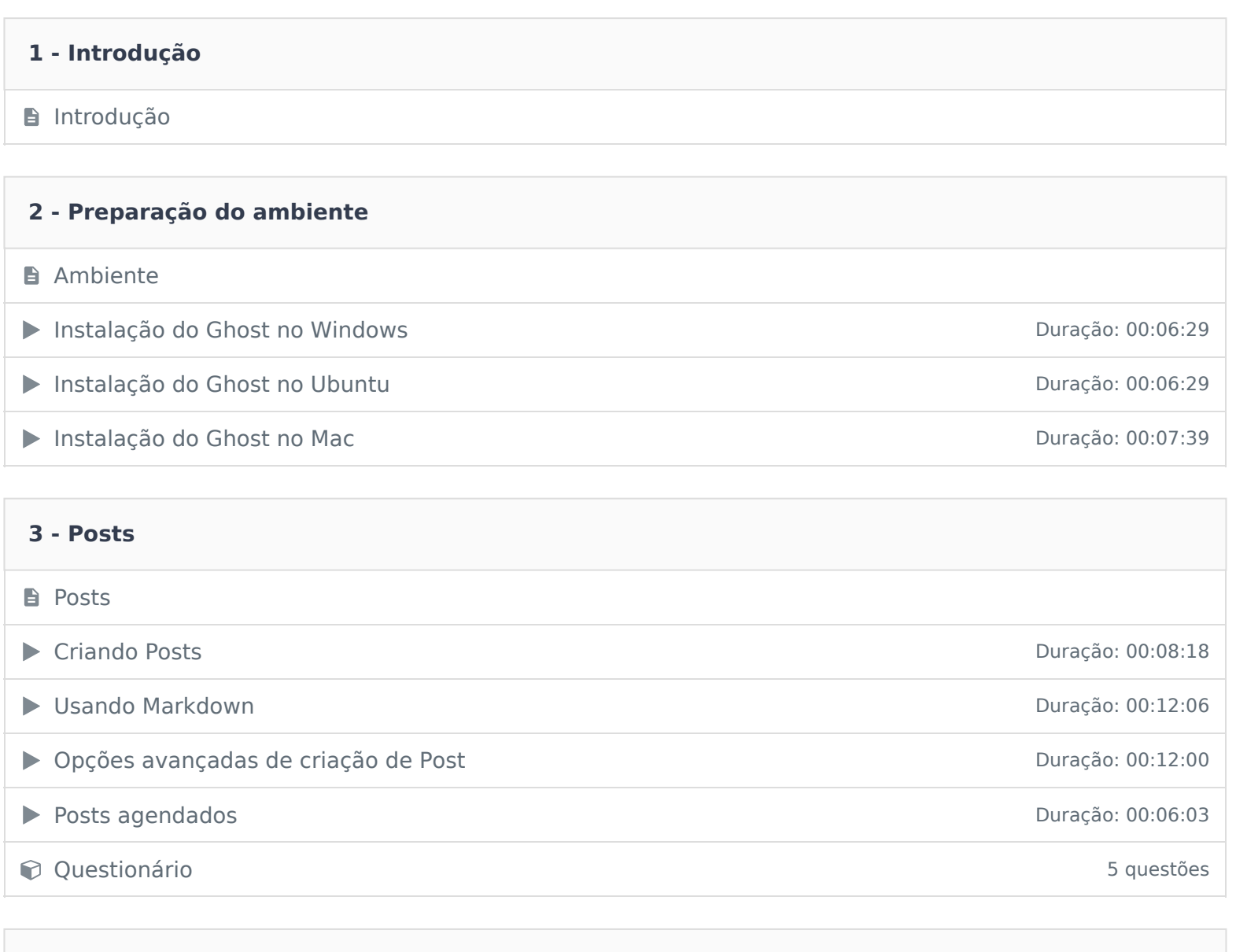

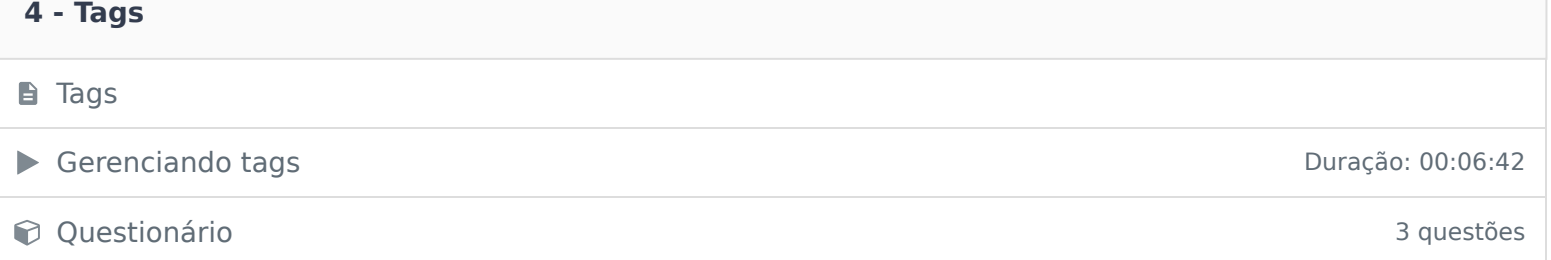

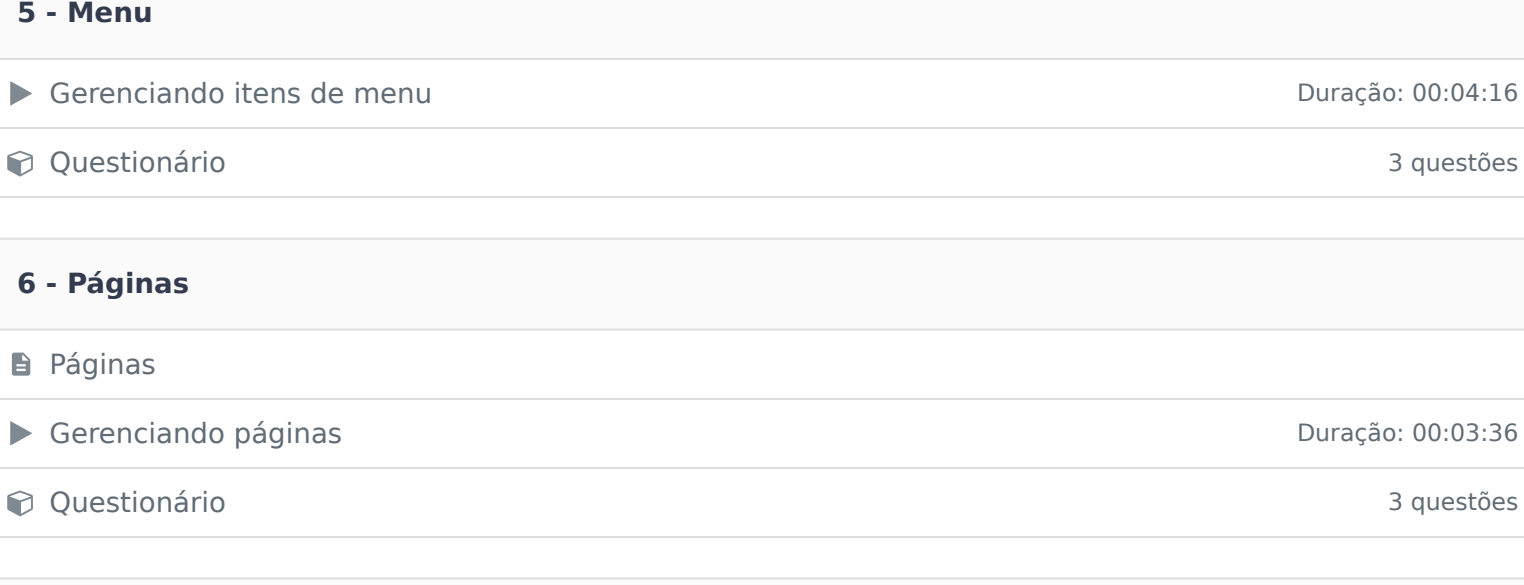

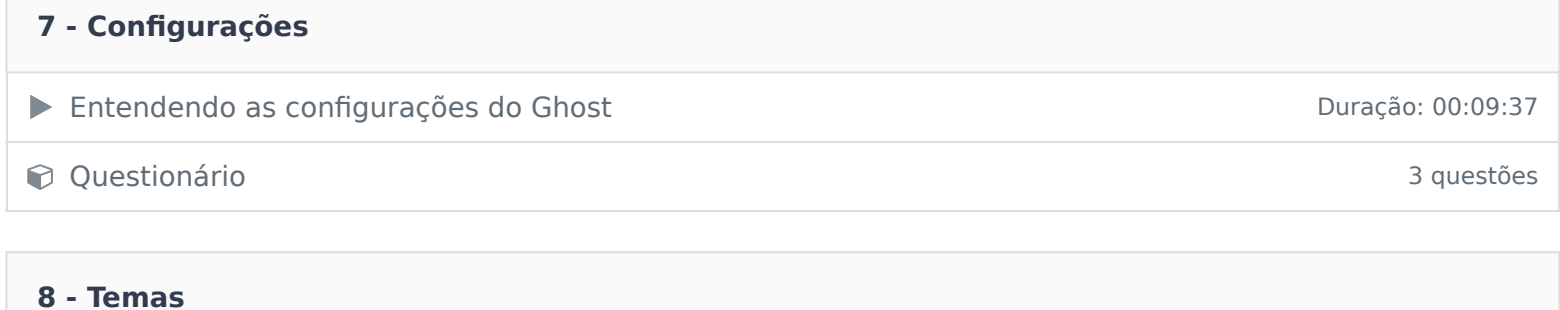

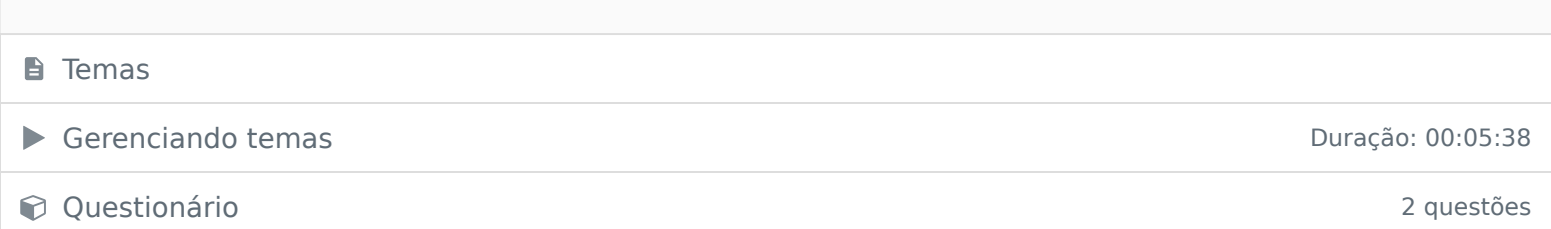

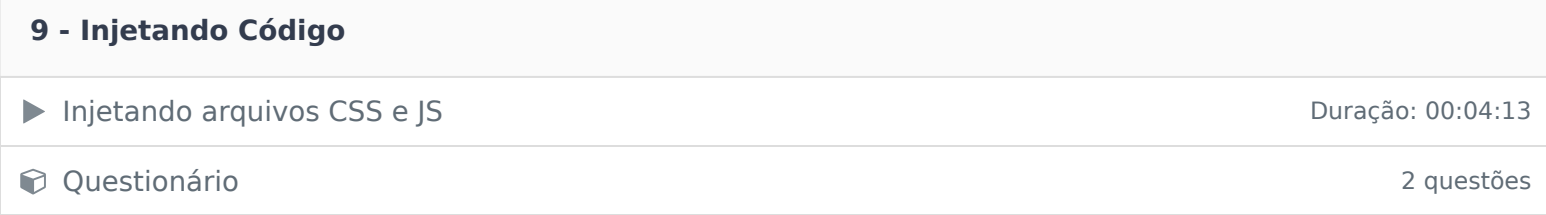

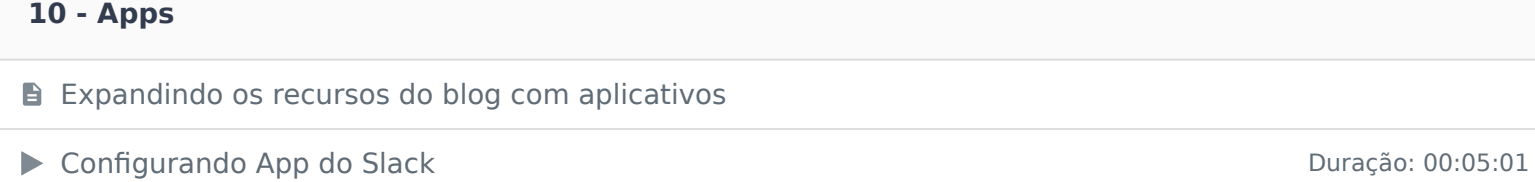

Questionário 2 questões

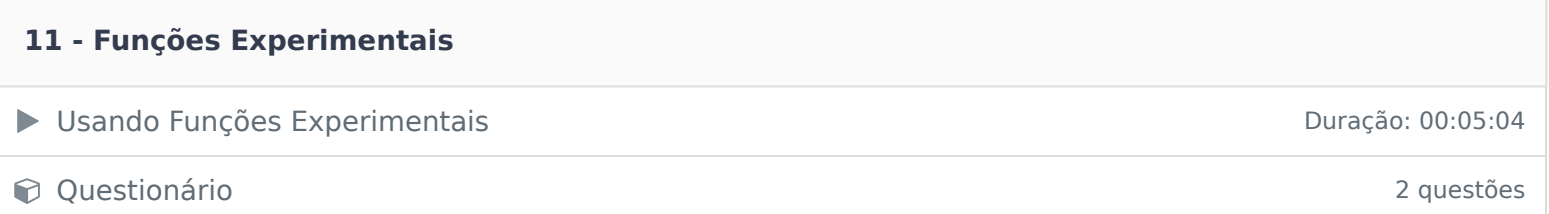

#### **12 - Profile**

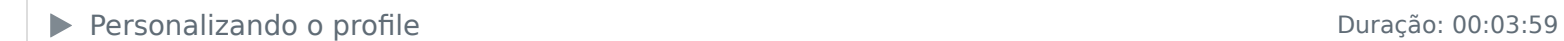

Questionário 2 questões

#### **13 - Hospedagem ghost.org**

**D** O ghost.org

▶ Hospedando um novo blog Duração: 00:05:16

Questionário 2 questões

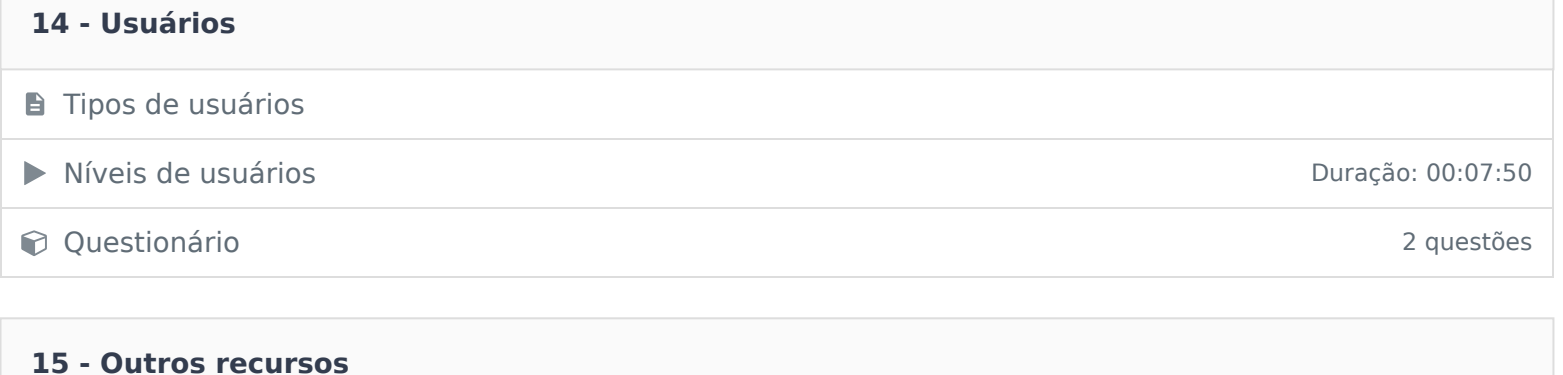

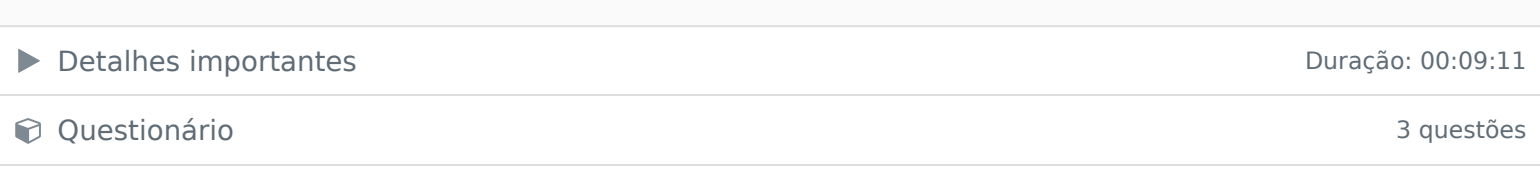

Ficou alguma dúvida em relação ao conteúdo programático? Envie-nos um e-mail clicando aqui .